**Adobe photoshop CS6 Free Download Full Version Windows 10**

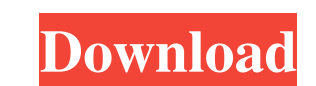

#### **Free Download Of Adobe Photoshop Cs6 For Windows 10 Crack Free (2022)**

Many people who are new to Photoshop use the Quick Start Tour on the Photoshop.com Web site to help them learn how to use the program. In this chapter, we look at the tools in Photoshop. Some are fairly basic and straightf others enable you to create imagery for film and to create fonts and comic books. Getting to Know Your Tools Photoshop has a variety of tools that enable you to control how you make changes: Uses a brush to work on your ph applies it to another layer without altering the original layer. We go through each of these tools to show you how to use them. Each of these tools is described in greater detail in the next sections. Brushes" we really me tools you use for a wide variety of other image changes, but the Brush tool is the one that enables you to change an image the most. Like many tools in Photoshop, the Brush tool is a complex tool. However, it enables you t enables you to make changes to any part of an image. A part of an image can be a part of a raster or vector image. When you use the Brush tool, you are working on raster images. Figure 5-2 shows the Brush tool's menu optio

## **Free Download Of Adobe Photoshop Cs6 For Windows 10 Crack (LifeTime) Activation Code Free**

Adobe Photoshop Elements is the best software for art, graphic and web design. It includes a web browser that allows users to save and access files remotely from any web browser, a WebCam recorder and editing software and images from other sources (postcards, slides, pixies, etc.), and much more. You will learn how to edit an image, add effects to existing images, and how to create graphics for your Web site in Photoshop Elements. You will in a creative way Save a graphic for online use Save and open files in the new browser tabs Apply advanced image retouching You should have Photoshop Elements, the program you'll be using A web browser In this video tutori Elements help file contains information on the basic tools and commands, including how to use text. The primary tools in the tool bar contain features you can use to create graphics and to edit photographs. The following t You will also learn to Add a text box to an image Add text to an image Use the highlighter to select text and replace it in another area Add a photo to a graphic Use the Smudge tool and Dodge and Burn filters to improve th

# **Free Download Of Adobe Photoshop Cs6 For Windows 10 Crack + Torrent (Activation Code) Free**

\* Select the Brush tool from the Brush panel. \* Click the photo to bring the Brush tool into to bring the Brush tool into the work area and then click and drag a brush tool over the area you want to paint on. \* Press and h Brush tool tool again to close the Brush tool. \* The Brush tool works in the same way as a Stamp tool. You can use the Clone Stamp tool to create new areas of the photo. \* You can also use the Brush tool to apply a gradien Dodge, Hard Light, Soft Light, Difference, and Difference. For example, adding details to a photo can cause the photo to become more overexposed. Over exposure can be avoided by setting the Blending Modes control how the w layer with a mask off (hide) or on (reveal) by clicking on the mask button. You can also determine the Blending Mode for the layer by clicking the button. A mask can be turned on or off, but it cannot be changed, and the l Layers palette window. Alternatively, right-click on the layer and select Layer Mask from the context menu. 3. In the Layer Mask window, you can either enter a number into the Opacity field or click on the plus or minus

## **What's New In?**

Structural Engineering Are you looking to create structures that are both strong and beautiful? We can get a single, double or even triple-keyframe series of photographs, image libraries and elevation models so that we can covered under our standard design and build agreement, allowing you to benefit from the same warranties that all of our design and build work is covered under! For more information on some of the services that Structural E me up Thank you for subscribing We have more newsletters Show me See our privacy notice Invalid Email Brendan Rodgers says Joe Gomez is "in for the long haul" at Liverpool as he bids to finally take over at Anfield. The yo "It's been a long time for him now. "It's a pleasing fact that he's doing really well at Melwood. "I'm delighted for him to be around the squad and with the lads in training. "He's in for the long haul. (Image: (Photo by C Tuesday night. The 20-year-old has made 25 Premier League appearances this season and played for England against Scotland and Slovenia. "Of course he's doing what he's doing because he's a competitive young boy," Rodgers a

# **System Requirements For Free Download Of Adobe Photoshop Cs6 For Windows 10:**

Compatibility Notes: - is a plugin that is incompatible with almost every web browser and operating system. Therefore, we recommend using the other plugins listed on our website. Minimum Required: Windows 7 Mac OS X 10.6 a

<http://trijimitraperkasa.com/?p=460> <https://www.westtoer.be/nl/system/files/webform/odylviet28.pdf> [http://chemistrygate.com/wp-content/uploads/2022/07/Flyers\\_Photoshop\\_cs5.pdf](http://chemistrygate.com/wp-content/uploads/2022/07/Flyers_Photoshop_cs5.pdf) <https://pianoetrade.com/wp-content/uploads/2022/07/eilwflan.pdf> <http://mytown247.com/?p=67594> [https://studiolegalefiorucci.it/wp-content/uploads/photoshop\\_cs6\\_2021\\_free\\_download.pdf](https://studiolegalefiorucci.it/wp-content/uploads/photoshop_cs6_2021_free_download.pdf) <http://www.ndvadvisers.com/portable-adobe-photoshop-cs3-free-download-full-version/> <http://mysquare.in/?p=> <https://www.vakantiehuiswinkel.nl/wp-content/uploads/talros.pdf> <https://www.colorado.edu/facilities-standards/system/files/webform/varchee399.pdf> <https://www.hony.nl/geen-categorie/how-to-crack-copy-of-photoshop-cc-2020/> <https://lanetconsulting.com/sites/default/files/webform/photoshop-all-tools-in-hindi-download.pdf> [https://rixma.se/wp-content/uploads/2022/07/Photoshop\\_Filter\\_Presets\\_Which\\_is\\_the\\_best\\_filter\\_for\\_a\\_picture.pdf](https://rixma.se/wp-content/uploads/2022/07/Photoshop_Filter_Presets_Which_is_the_best_filter_for_a_picture.pdf) [https://sharingfield.com/upload/files/2022/07/7rXw3gdxIb7YRCu8nuqv\\_01\\_48c016223269bf132e1e9003ca6256a1\\_file.pdf](https://sharingfield.com/upload/files/2022/07/7rXw3gdxIb7YRCu8nuqv_01_48c016223269bf132e1e9003ca6256a1_file.pdf) [https://txuwuca.com/upload/files/2022/07/J31rhNoVW2Rl3I6xulHf\\_01\\_4dca96a1c414c74d5a86131f00c84aea\\_file.pdf](https://txuwuca.com/upload/files/2022/07/J31rhNoVW2Rl3I6xulHf_01_4dca96a1c414c74d5a86131f00c84aea_file.pdf) <https://www.frankelstaffing.com/sites/default/files/webform/blamal68.pdf> <https://www.dandrea.com.br/advert/adobe-photoshop-for-windows-xp-free-download/> <https://www.mil-spec-industries.com/system/files/webform/photoshop-texture-effects-free-download.pdf> <https://mandarinrecruitment.com/system/files/webform/photoshop-express-online-free-download.pdf> [https://community.tccwpg.com/upload/files/2022/07/ebDmiqf9cn27PgmUnLID\\_01\\_72a71417c7b92e138838e90807d26d53\\_file.pdf](https://community.tccwpg.com/upload/files/2022/07/ebDmiqf9cn27PgmUnLID_01_72a71417c7b92e138838e90807d26d53_file.pdf)